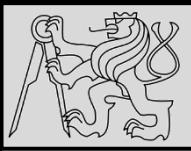

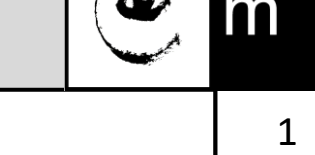

#### **Lecture 4 – Compound data types, Traversals <https://cw.fel.cvut.cz/wiki/courses/be5b33prg/start>**

# Milan Nemy

#### Czech Technical University in Prague, Faculty of Electrical Engineering, Dept. of Cybernetics

<https://beat.ciirc.cvut.cz/people/milan-nemy/>

[milan.nemy@cvut.cz](mailto:milan.nemy@cvut.cz)

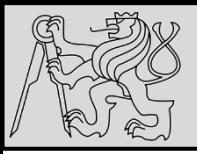

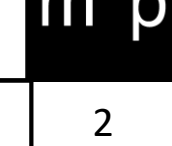

- Everything in Python is **object**
- Python is **dynamically typed** language (*type changes with reference*)
- The methods and variables are created on the **stack memory**
- The objects and instances are created on the **heap memory**
- New **stack frame** is created on invocation of a function / method and references are assigned & counted
- Stack frames are destroyed as soon as the function / method returns
- Mechanism to clean up the dead objects is **Garbage collector** (*algorithm used is Reference Counting and immediate object removal if count == 0*)

source<https://www.youtube.com/watch?v=arxWaw-E8QQ&t=1s>

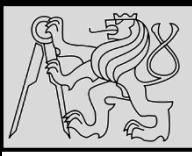

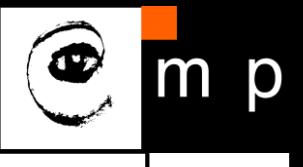

Run  $\approx$  example 06 example\_06.py /opt/local/bin/python3.6 "/Users/mi #!/usr/bin/env.python HELLO, WORLD! hello, world! hELLO, WORLD! if name == ' main ':  $\textsf{example} = \textsf{Hello}, \textsf{world}$ Process finished with exit code 0  $\Box$  print(example.upper()) print(example.lower())  $\Box$  $print(example.swapcase()$ 面

- So far built-in types like **int**, **float**, **bool**
- Compound data types:

**strings**, **lists**, **dictionaries**, and **tuples** are different from the others because they are made up of smaller pieces (*characters in case of a string, items in case of a list*)

• Types comprising smaller pieces are **compound data types**

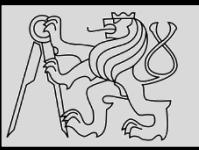

#!/usr/bin/env.python

#### **STRINGS**

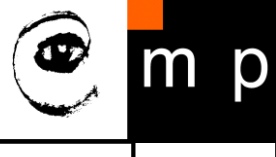

4 4

 $example.$ mindex(self, sub, \_\_start, \_\_end) gjoin(self, iterable) preplace(self, old, new, count) m capitalize (self) center(self, width, fillchar) count(self, x, \_\_start, \_\_end) mencode (self, encoding, errors) mendswith (self, suffix, start, end) wexpandtabs (self, tabsize) **O** format\_map(self, map) isalnum (self) b isalpha (self) m isdecimal(self) m isdigit (self) isidentifier(self) islower(self) m isnumeric (self) pisprintable(self) m isspace(self) mistitle(self) isupper(self) Ujust(self, width, fillchar) **O**lower(self) Ustrip(self, chars) m maketrans (x, y, z) partition (self, sep) m rjust (self, width, fillchar) prpartition (self, sep) prsplit (self, sep, maxsplit) p split (self, sep, maxsplit) m splitlines (self, keepends) b startswith (self, prefix, start, end) strip(self, chars) p swapcase (self) title(self) w translate(self, table) upper(self) zfill(self, width)

- **Example: upper** is a method that can be invoked on any string object to create a new string, where all the characters are in uppercase
- **lower**, **capitalize**, **swapcase** …
- Use documentation & help!

source <http://openbookproject.net/thinkcs/python/english3e/strings.html>

20/10/23 Milan Nemy, Czech Technical University in Prague

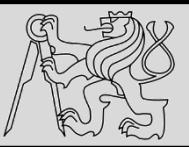

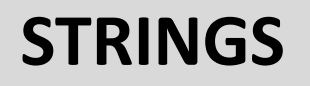

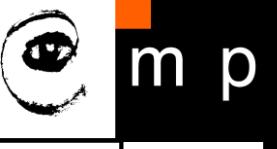

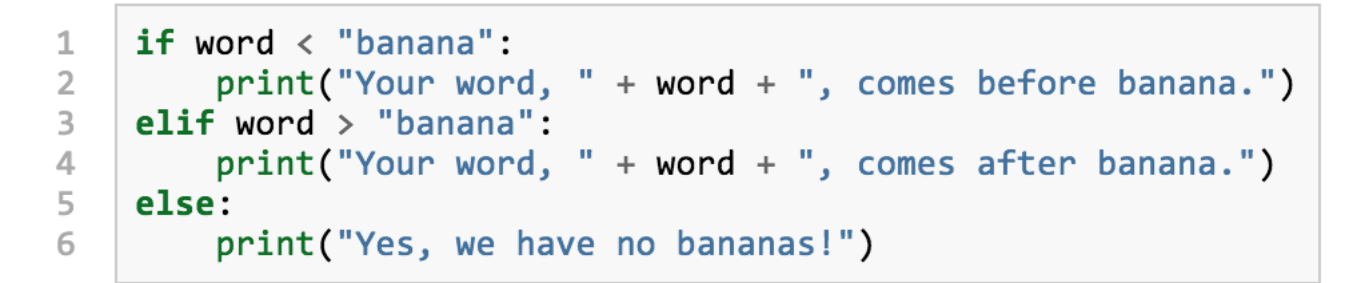

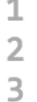

 $g$ reeting = "Hello, world!"  $greeting[0] = 'J'$ # ERROR! print(greeting)

 $g$ reeting = "Hello, world!"  $1$  $new\_greeting = "J" + greeting[1:]$  $2$ print(new greeting) 3.

- Comparing strings: strings are **sorted** in the alphabetical order (except that all uppercase letters come before the lowercase)
- Strings are **immutable** (existing string cannot be changed, new one should be created instead)

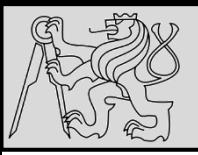

### **STRINGS**

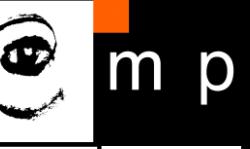

6 6

>>> "p" in "apple" True >>> "i" in "apple" False >>> "ap" in "apple" True >>> "pa" in "apple" False

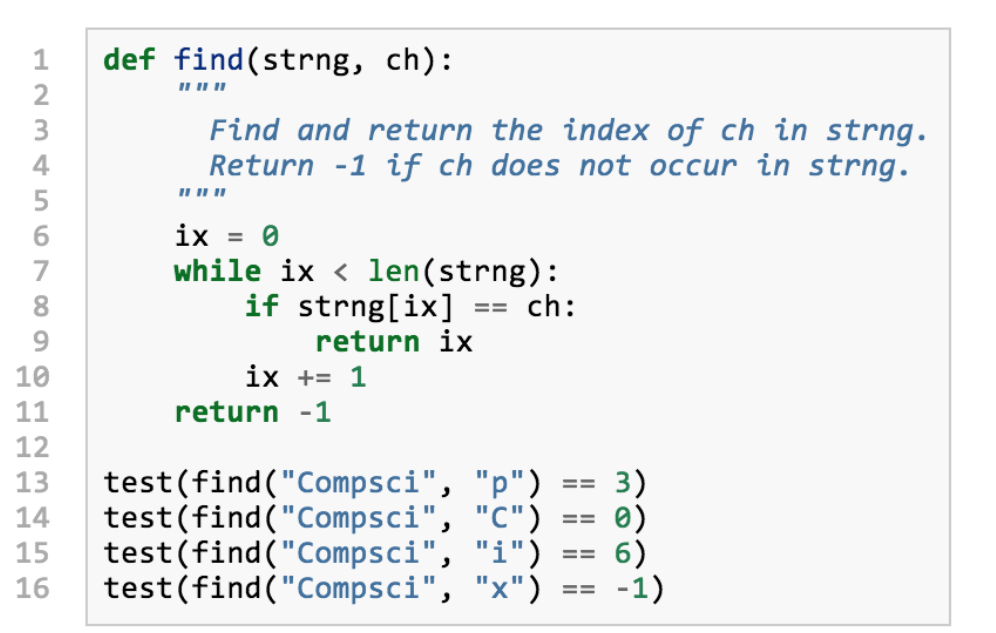

- The **in** / **not in** operator tests for **membership**
- Method **index** is the opposite of the indexing operator: it takes a character (item in case of a list) and finds the index of the character / item (*if not found then exception is raised*)
- Method **find** works for strings in a similar way (*if the character is not found, the function returns -1*)

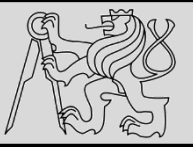

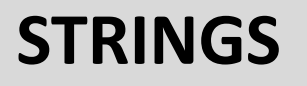

```
>>> ss = "Well I never did said Alice"
\rightarrow\rightarrow wds = ss.split()
\rightarrow \rightarrow wds
['Well', 'I', 'never', 'did', 'said', 'Alice']
```
• The **split** method:

*it splits a single multi-word string into a list of individual words, removing all the whitespace between them (whitespace are: tabs, newlines, spaces)*

• Explore the **join** method on your own!

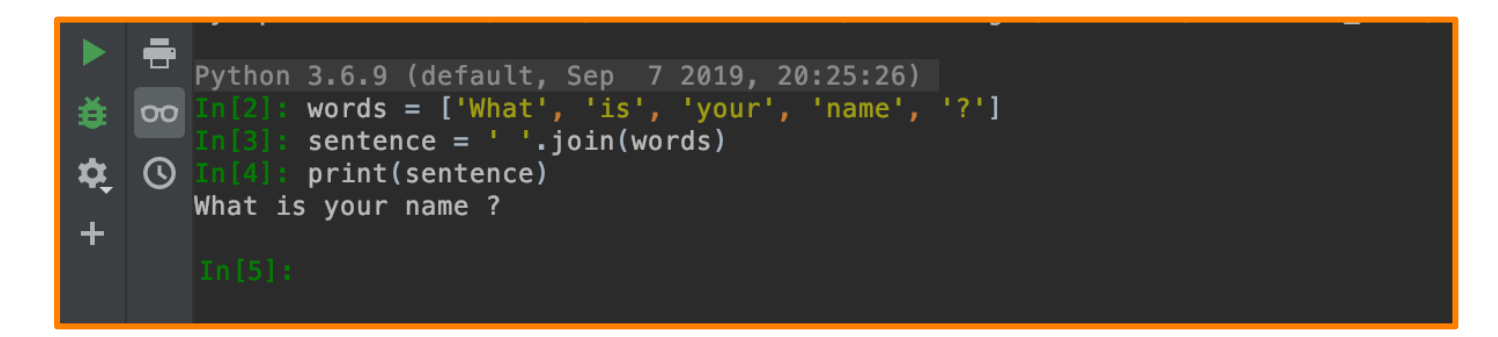

source <http://openbookproject.net/thinkcs/python/english3e/strings.html>

20/10/23 Milan Nemy, Czech Technical University in Prague

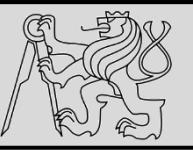

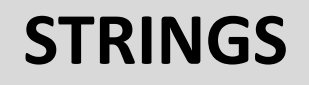

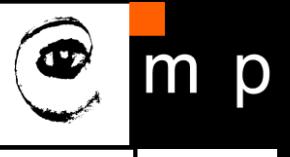

```
s1 = "His name is \{0\}!".format("Arthur")
 1
 \overline{2}print(s1)3
     name = "Alice"\Delta5
                                                                       His name is Arthur!
     age = 10s2 = "I am {1} and I am {0} years old." format (age, name)6
                                                                       I am Alice and I am 10 years old.
 \overline{7}print(s2)2**10 = 1024 and 4*5 = 20.0000008
\overline{9}n1 = 410
     n2 = 5s3 = "2**10 = {0} and {1} * {2} = {3:f}".format(2**10, n1, n2, n1 * n2)1112<sub>2</sub>print(s3)
```
- The **format** method substitutes its arguments into the place holders (**numbers are indexes of the arguments**)
- Format specification it is always introduced by the colon **:**
- Field is aligned to the **left** <, **center** ^, or **right** >
- Width allocated to the field within the result string
- Type conversion
- Specification of **decimal places**

( **.2f** is useful for when rounding to two decimal places.)

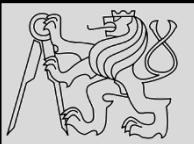

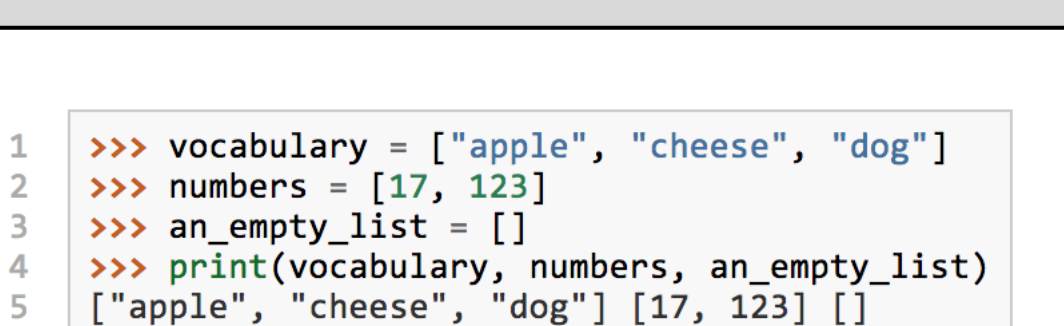

**LISTS**

- A **list** is an **ordered collection of values**
- Values of a list are called its **elements** or **items**
- Similar to strings (**ordered collections of characters**) except that the elements of a list can be of **any type**
- **Lists and strings**  and other collections that maintain the order of their items — are called **sequences**
- **List within list** is said to be **nested**
- **List with no elements** is called an **empty** list, and is denoted **[]**

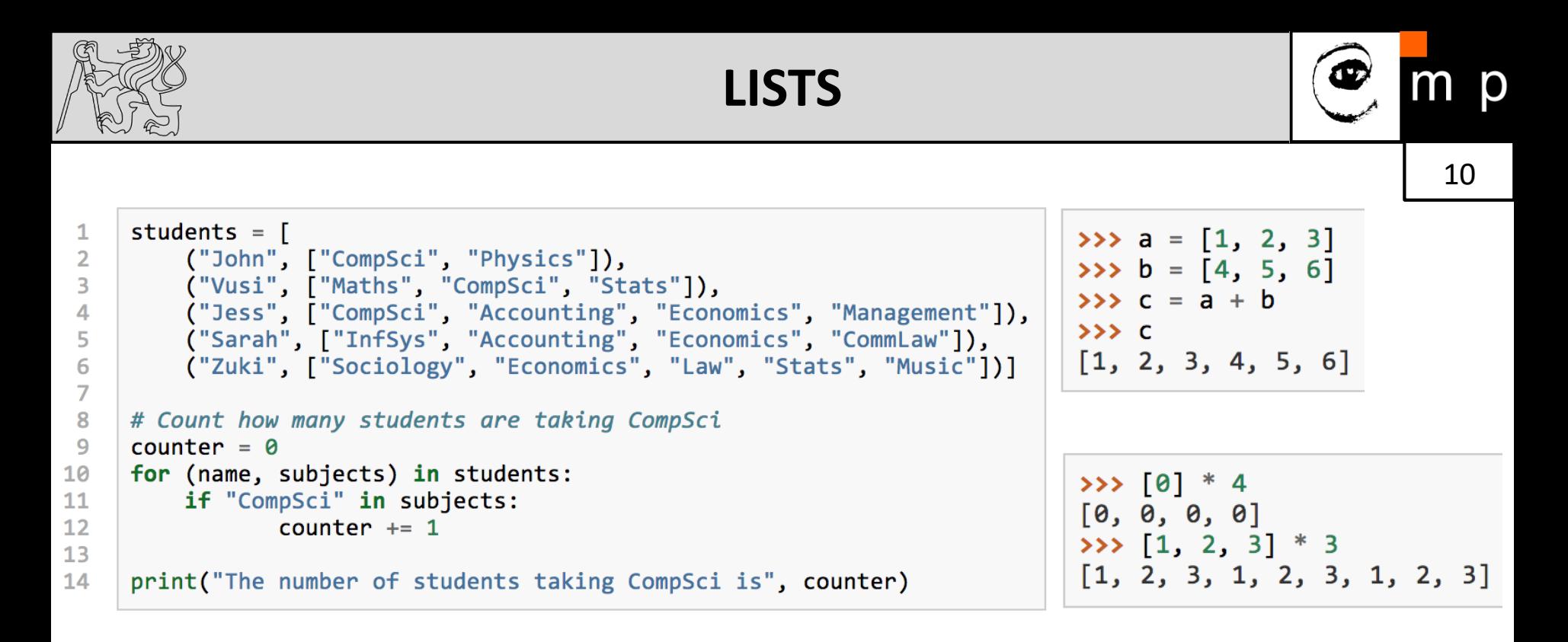

- Expression evaluating to an integer can be used as an index
- Function **len** returns **length of a list** (number of its elements)
- Testing membership using **in** / **not in**
- Operators **+** (**concatenation**) and **\*** (**repetition**)

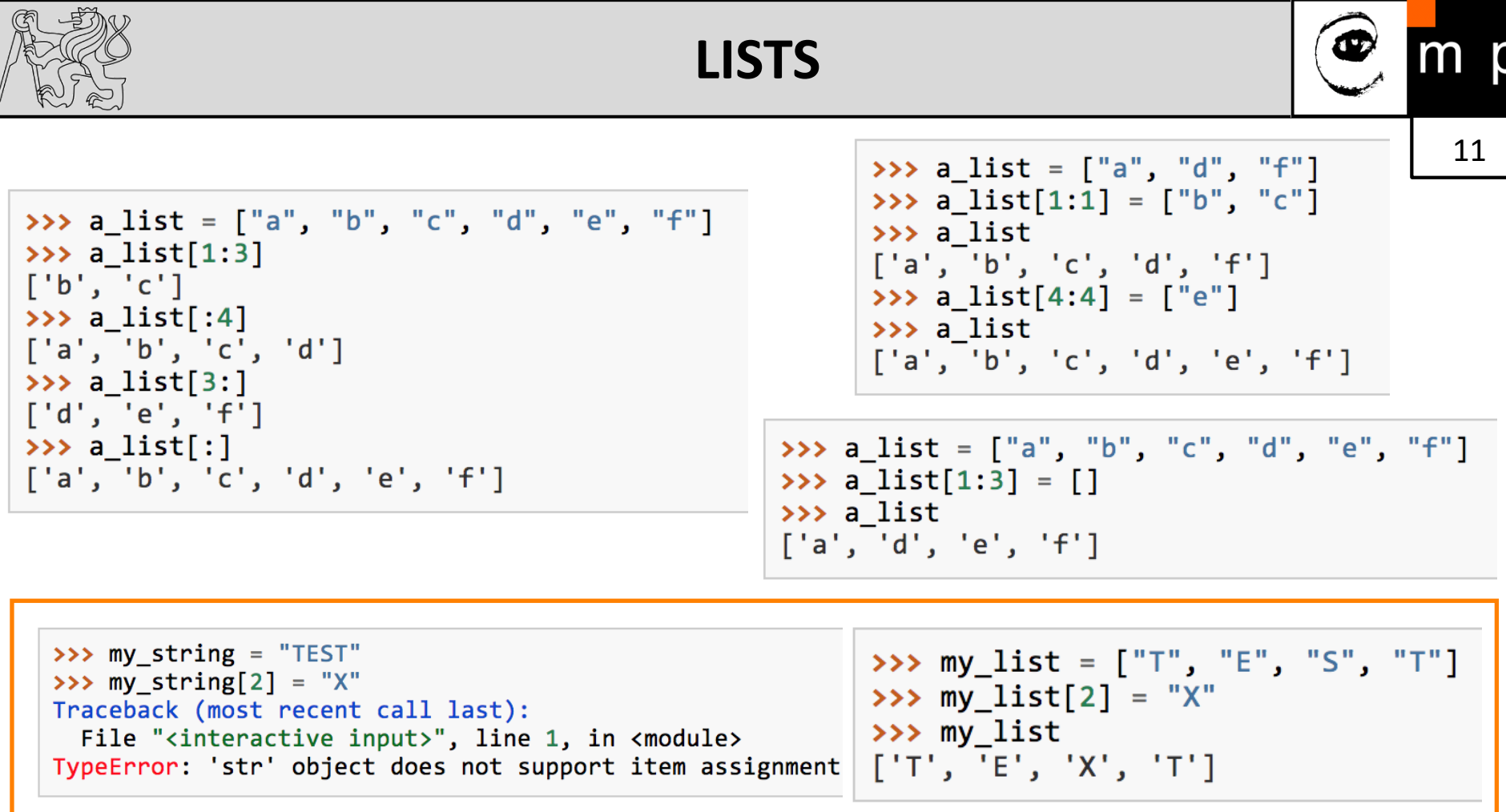

- Lists are **mutable** (we can change list elements)
- Use same **slicing principles** as for strings
- Use **del** to delete list elements

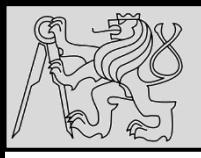

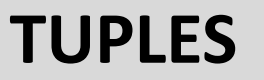

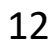

>>> julia = ("Julia", "Roberts", 1967, "Duplicity", 2009, "Actress", "Atlanta, Georgia")

 $\rightarrow$   $\rightarrow$  julia[2] 1967

>>>  $julia[0] = "X"$ TypeError: 'tuple' object does not support item assignment

- The pair data example is an example of a **tuple**
- Tuple groups any number of items into a **compound value**
- Tuple is a **comma-separated sequence of values**
- Other languages often call it **records** (*some related information that belongs together)*
- Important: strings and tuples are **immutable** (*once Python creates a tuple in memory, it cannot be changed*)
- Elements of a tuple **cannot be modified**, **new tuple holding different information** should always be made instead!

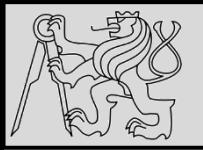

### **TUPLES**

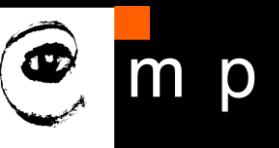

13 13

(name, surname, b year, movie, m year, profession, b place) = julia

 $\rightarrow$  b = ("Bob", 19, "CS") # tuple packing

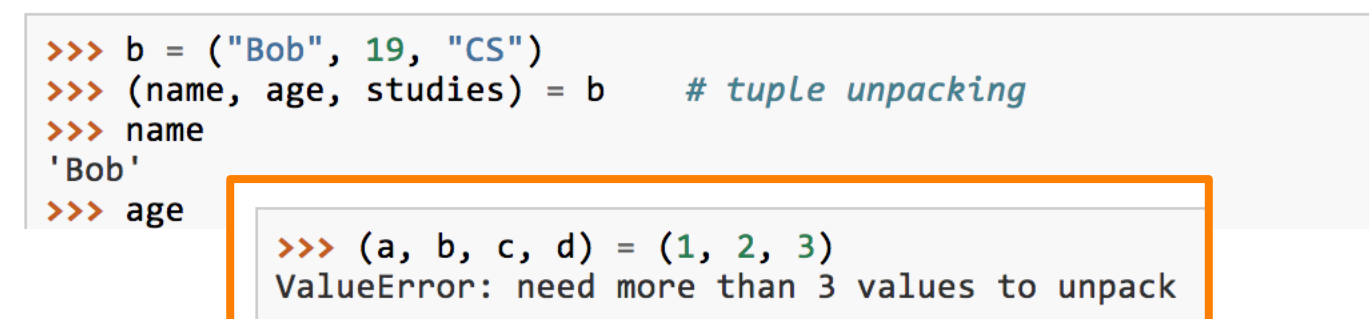

- Powerful **tuple assignment** (remember variable swapping?)
- Equivalent of **multiple assignment statements**
- Requirement: the number of **variables on the left** must match the **number of elements** in the tuple
- Tuple assignment is called tuple **packing** / **unpacking**

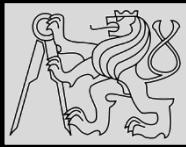

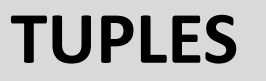

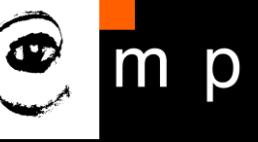

```
def f(r):
\mathbf{1}""" Return (circumference, area) of a circle of radius r """
\overline{2}c = 2 * math.pi * r
3
          a = math.pi * r * r\overline{4}return (c, a)5
```
- Use of tuples in functions as **return value**
- Function can *always only return a single value*, but by making that value a tuple, as many values can be **packed together** as is needed (*e.g. find the mean and the standard deviation*)
- Tuple items can themselves be other tuples (**nested tuples**)
- **Heterogeneous data structure**: can be composed of elements of different types (tuples, strings, lists)

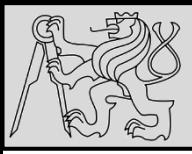

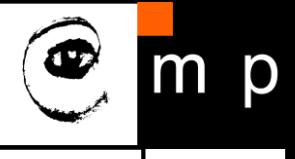

```
celebs = [("Brad Pitt", 1963), ("Jack Nicholson", 1937),1
\overline{2}('Justin Bieber', 1994)]
```
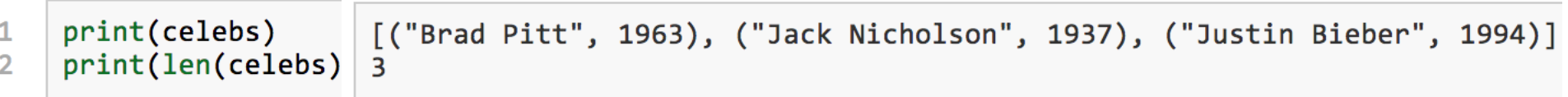

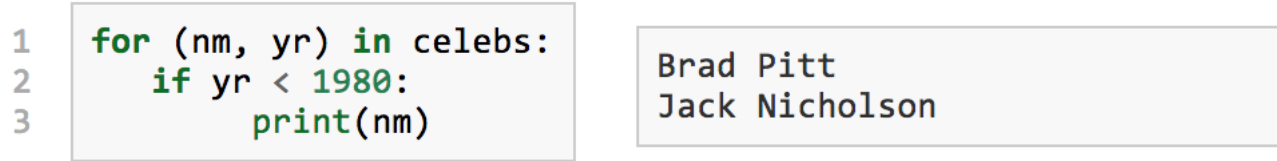

- Example of paired data: *lists of names* and *lists of numbers*
- Advanced way of representing data: making a pair of things is as simple as putting them into parentheses (i.e. **tuples**)

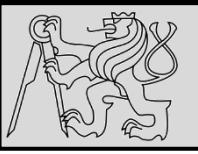

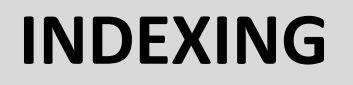

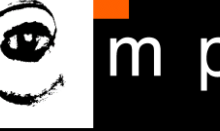

 $\rightarrow$   $\rightarrow$  fruit = "banana"  $\rightarrow \rightarrow$  m = fruit[1]  $\gg$  print(m)

 $\rightarrow \rightarrow$  m = fruit[0]  $\gg$  print(m) b

- Python uses **square brackets** to enclose the index **indexing operator []**
- The expression in brackets is called an **index**
- Example*: The expression fruit[1] selects character number 1 from fruit, and creates a new string containing just this one character*
- Computer scientists always start **counting from zero**!
- An index specifies a **member of an ordered collection** (*in this case the collection of characters in the string*)
- Index indicates *which one you want*, hence the name
- Index can be any **integer expression** (not only value)

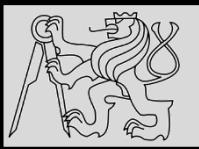

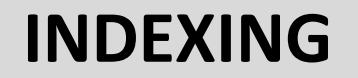

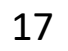

```
\rightarrow > fruit = "banana"
>>> list(enumerate(fruit))
[(0, 'b'), (1, 'a'), (2, 'n'), (3, 'a'), (4, 'n'), (5, 'a')]
```

```
>>> prime nums = [2, 3, 5, 7, 11, 13, 17, 19, 23, 29, 31]>>> prime nums[4]
11>>> friends = ["Joe", "Zoe", "Brad", "Angelina", "Zuki", "Thandi", "Paris"]
>>> friends[3]
'Angelina'
```
- Use **enumerate** to visualize indices
- Note that indexing strings returns a string: Python has no special type for a single character (string of length  $= 1$ )
- Use **index** to extract elements from a list

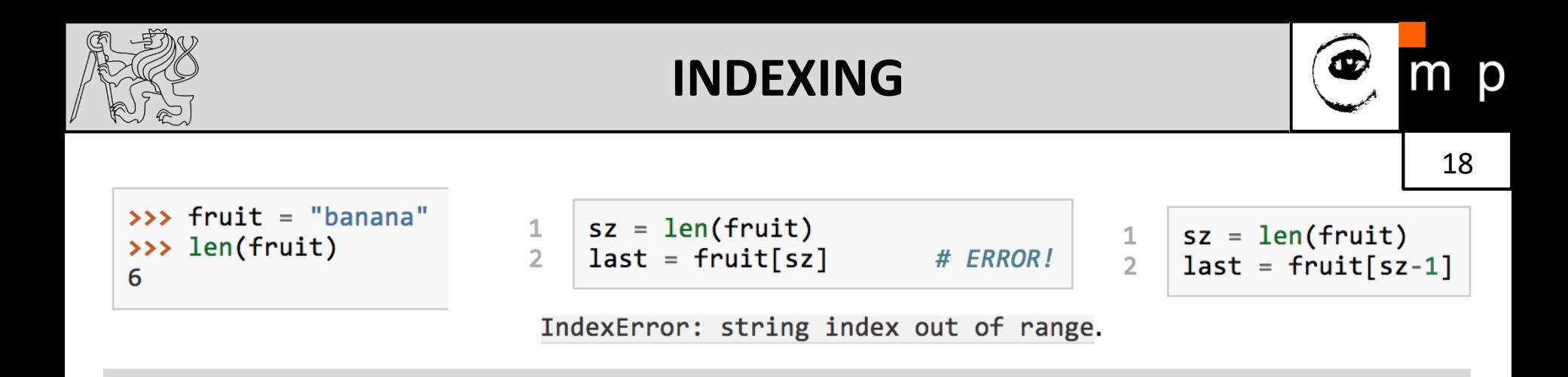

- Use **len** to extract the **number of elements** (indexing from 0!)
- Negative indices count backward from the end of the string
- *The expression fruit[-1] yields the last letter*
- Traversals: **while** vs. **for** comparison again!

```
ix = \theta1
\overline{2}while ix < len(fruit):
                                                       for c in fruit:
                                                 \mathbf{1}\overline{3}letter = fruit[ix]\overline{2}print(c)print(letter)
4
5
           ix == 1
```
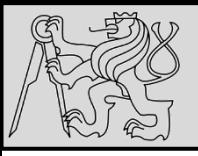

**SLICING**

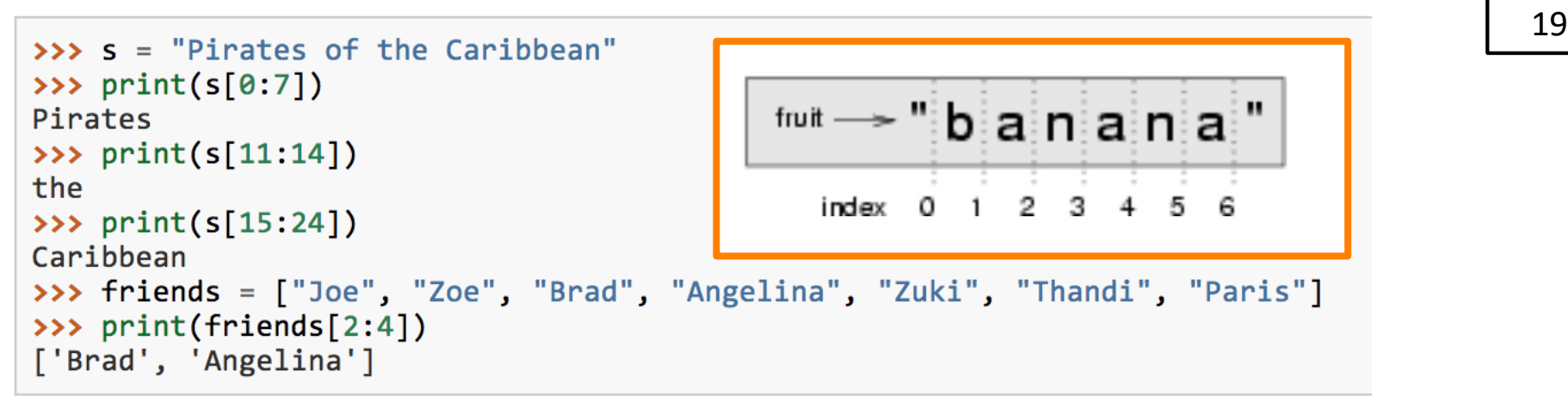

- A **substring** of a string is obtained by taking a **slice**
- Slice a list to refer to some **sublist** of the items in the list
- The operator **[n:m]** returns the part of the string from the *n'th* character to the *m'th* character, **including the first but excluding the last** (*indices pointing between the characters*)
- Slice operator [n:m] **copies** out the part of the paper between the **n** and **m** positions
- Result of **[n:m]** will be of **length (m-n)**

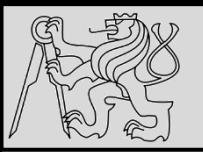

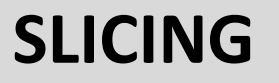

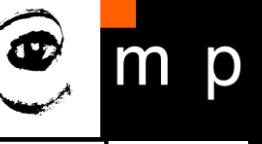

 $\rightarrow$  > fruit = "banana"  $\rightarrow$  fruit[:3] 'ban'  $\rightarrow$  fruit[3:] 'ana' >>> fruit[3:999] 'ana'

- If you **omit the first index** (before the colon), the slice starts at the beginning of the string (or list)
- If you **omit the second index**, the slice extends to the end of the string (or list)
- If you provide value for n that is bigger than the length of the string (or list), the slice will take all the values up to the end
- No **"out of range" error** like the normal indexing operation

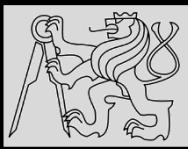

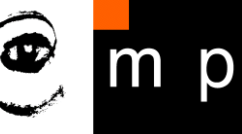

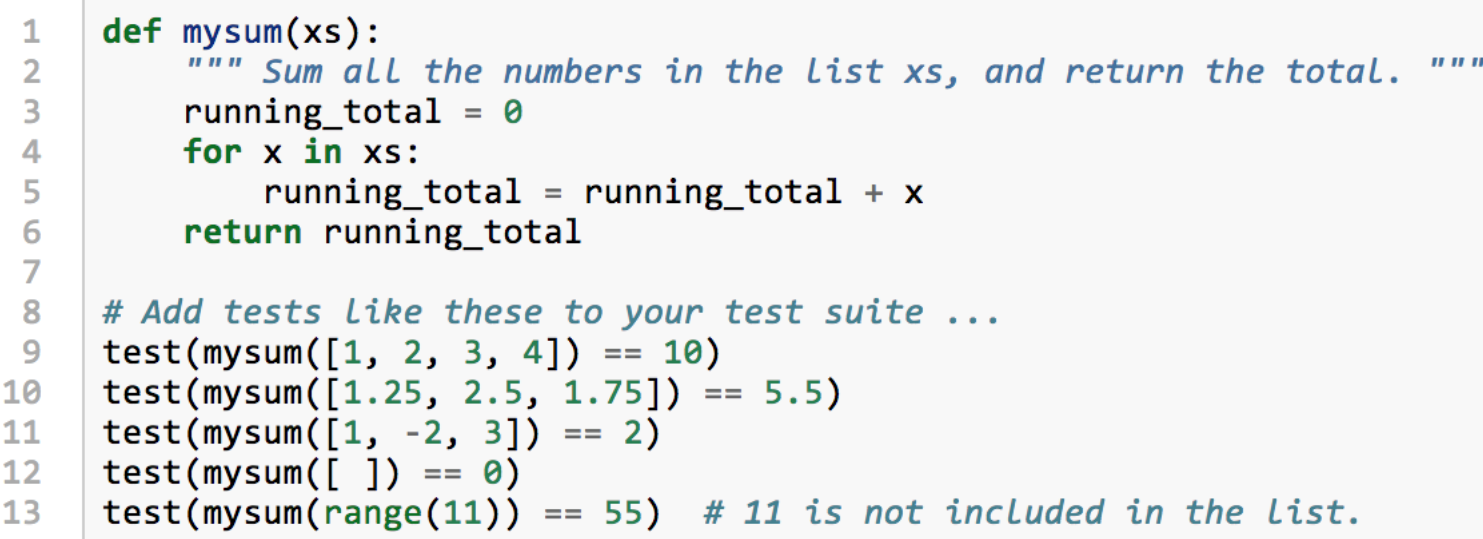

- Automate **repetitive tasks** without errors
- Repeated execution of a set of statements is called **iteration**
- Already explored **for**, now explore **while**
- Running through all items in a list is **traversing** / **traversal**

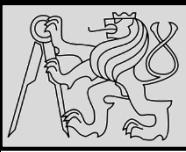

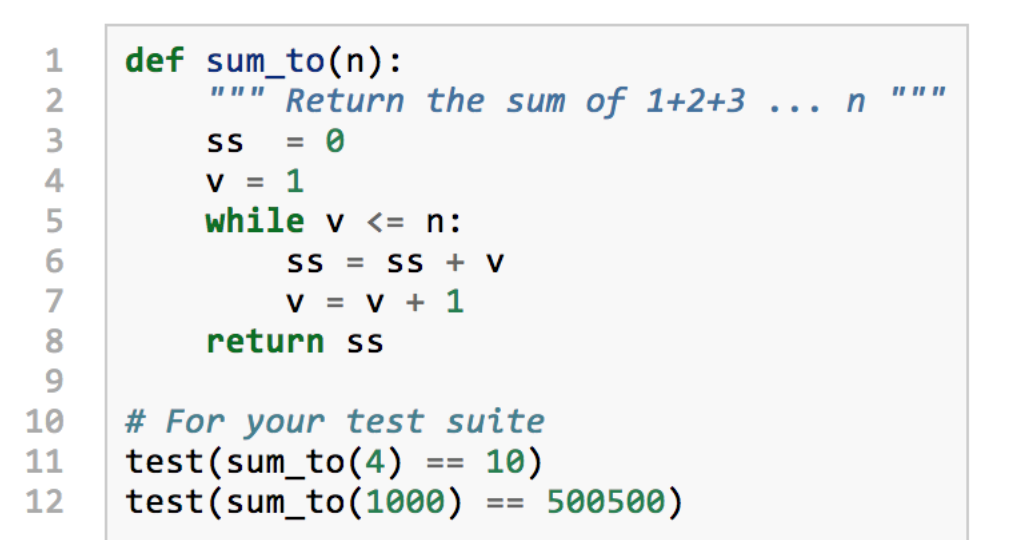

- The **while** statement has same meaning as in English
- Evaluate the condition (*at line 5*) either **False** or **True**.
- If the value is **False**, exit the while statement and continue execution at the next statement (*line 8 in this case*)
- If the value is **True**, execute each of the statements in the body (*lines 6 and 7*), then go back to the **while** statement

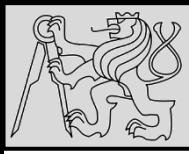

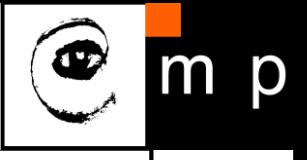

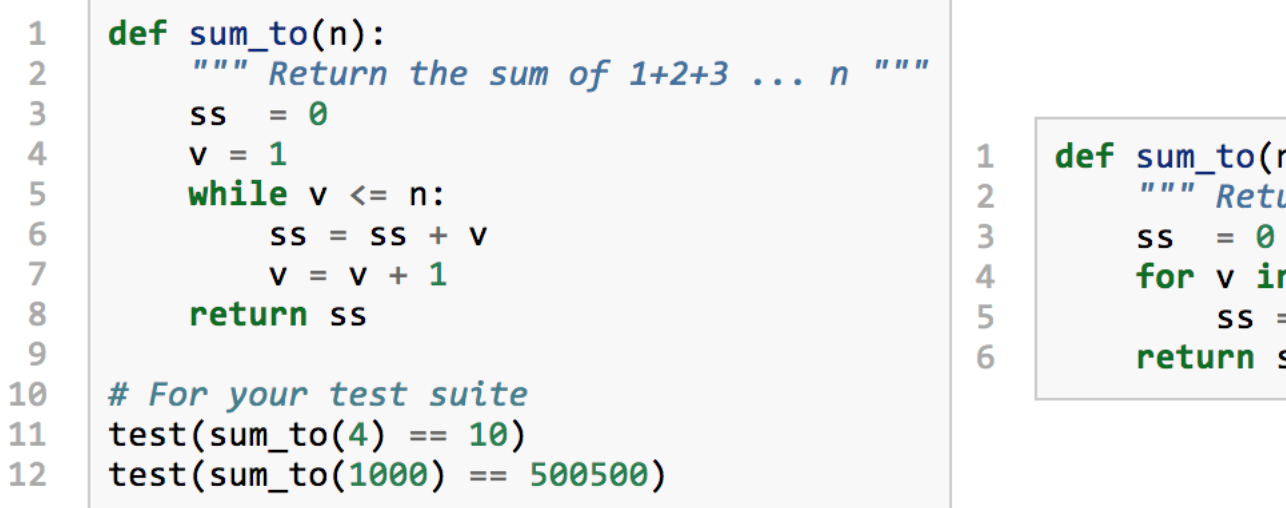

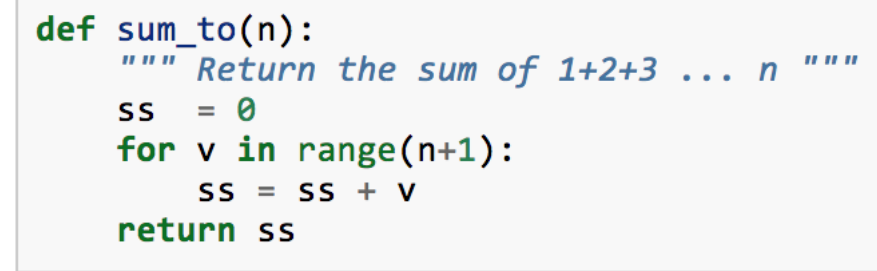

- The while loop is **more work** than the equivalent for loop
- Need to **manage the loop variable**: give it an **initial** value, **test for completion**, update it in the body to enable **termination**
- Note: *range generates a list up to but excluding the last value*

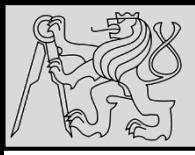

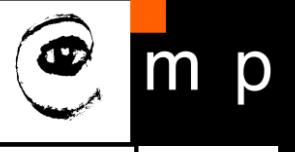

- Use a **for** loop if you know how many times the loop will execute (**definite iteration** — we know ahead some definite bounds for what is needed)
- Use a **for** to loop over **iterables** (to be explored in later classes) usually in combination with **in**
- Use **while** loop if you are required to repeat computation until given condition is met, and you cannot calculate in advance when this will happen (**indefinite iteration** — we do not know how many iterations will be needed)

source<http://openbookproject.net/thinkcs/python/english3e/iteration.html>

20/10/23 Milan Nemy, Czech Technical University in Prague

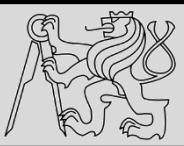

### **TRAVERSAL – BREAK vs. CONTINUE**

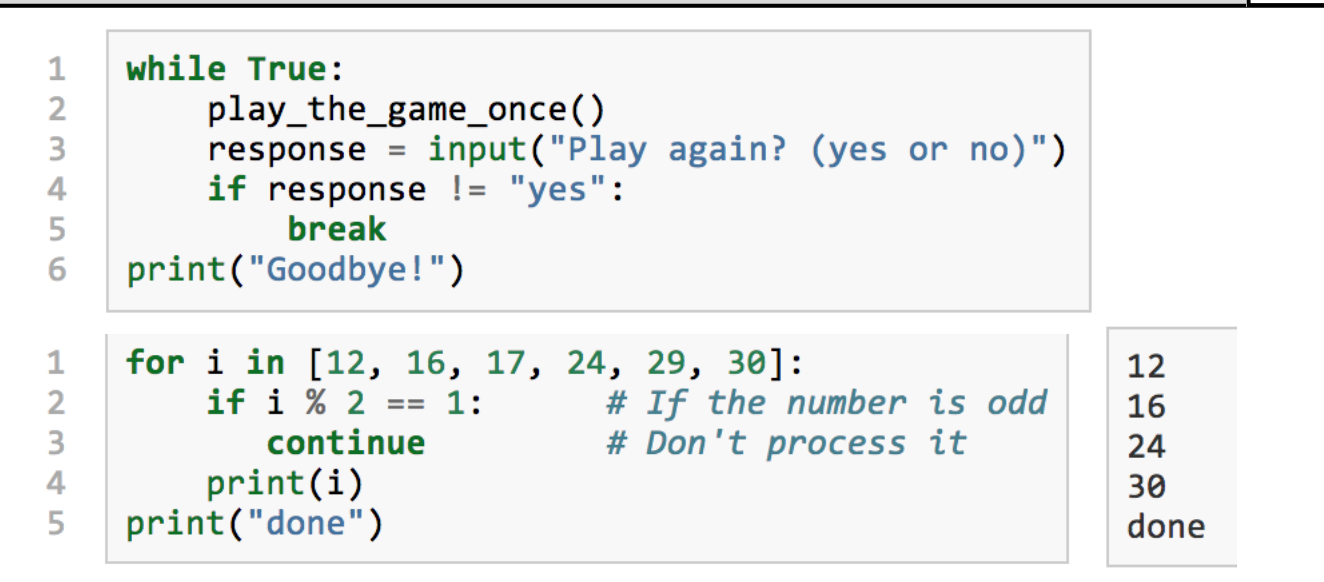

- The **break** statement in Python terminates the current loop and resumes execution at the next statement
- The **continue** statement in Python returns the control to the beginning of the current loop
- The **continue** statement rejects all the remaining statements in the current iteration of the loop …

Source [http://www.tutorialspoint.com/python/python\\_loop\\_control.htm](http://www.tutorialspoint.com/python/python_loop_control.htm)

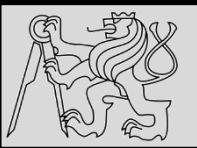

#### **EXAMPLE**

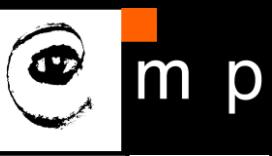

26 26

```
# We cover random numbers in the
     import random
 \mathbf{1}rng = random.Random() # modules chapter, so peek ahead.
 \overline{2}number = rng.randomape(1, 1000) # Get random number between [1 and 1000).3
 4
 5
     guesses = \thetamsg = ""6
 \overline{7}while True:
 8
          guess = int(input(msg + ")\nGuess my number between 1 and 1000: "))9
          guesses += 110
         if guess > number:
1112<sup>2</sup>msg += str(guess) + " is too high.\n"13<sup>7</sup>elif guess \langle number:
              msg += str(guess) + " is too low.\n"14
15
         else:
              break
16
17
```
- Guessing **game**
- This program makes use of the mathematical law of **trichotomy** (*given real numbers a and b, exactly one of these three must be true:*  $a > b$ *,*  $a < b$ *, or*  $a == b$ )

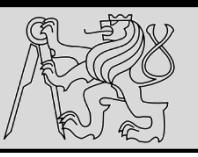

1

3

4

5

6  $\overline{7}$ 

### **NESTED DATA**

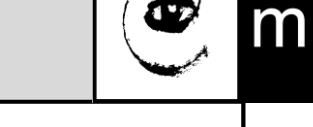

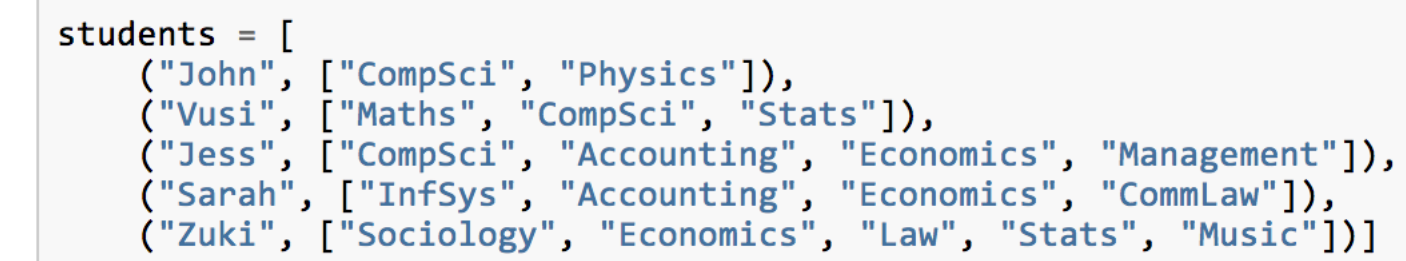

```
# Print all students with a count of their courses.
1
   for (name, subjects) in students:
2
        print(name, "takes", len(subjects), "courses")
3
```

```
John takes 2 courses
Vusi takes 3 courses
Jess takes 4 courses
Sarah takes 4 courses
Zuki takes 5 courses
```

```
# Count how many students are taking CompSci
    counter = 0for (name, subjects) in students:
        for s in subjects:
                                           # A nested Loop!
            if s == "CompSci":The number of students taking CompSci is 3
               counter += 1print("The number of students taking CompSci is", counter)
8
```
• Data structure — a mechanism for **grouping** and **organizing** data to make it easier to use

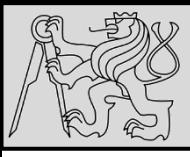

## **REFERENCES – STRINGS vs. LISTS**

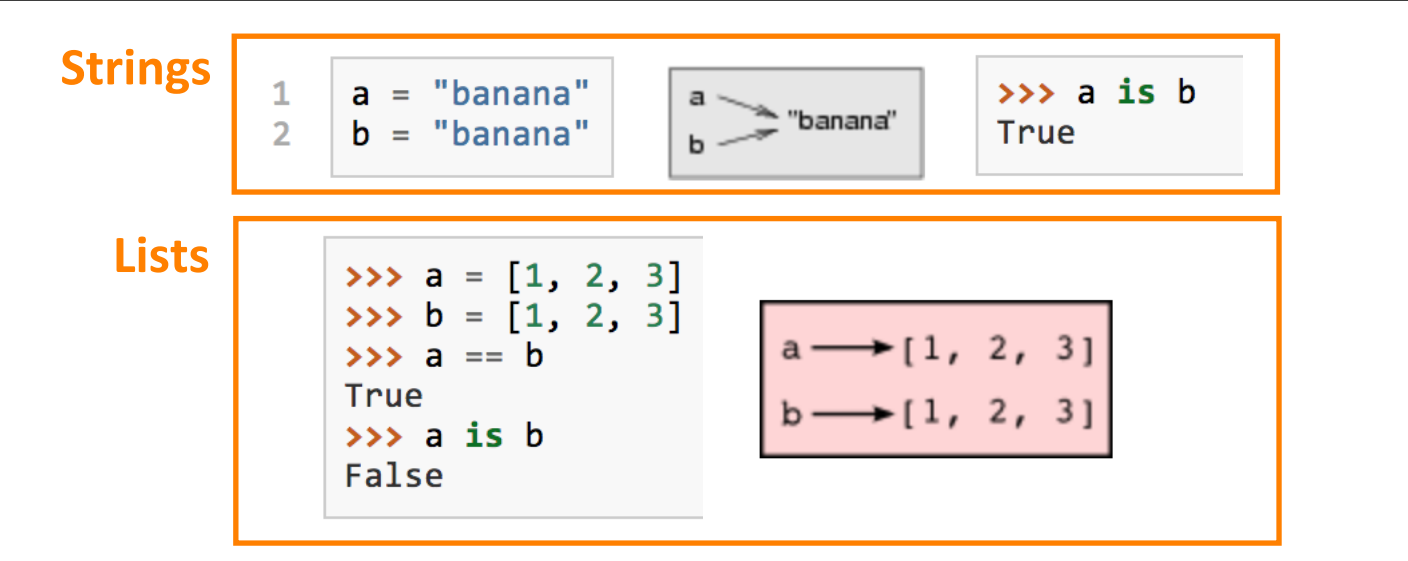

- Variables **a** and **b** refer to string object with letters "banana"
- Use **is** operator or **id** function to find out the **reference**
- Strings are **immutable** *Python optimizes resources by making two names that refer to the same string value refer to the same object*
- Not the case of lists: **a** and **b** have the same value (content) but do not refer to the same object

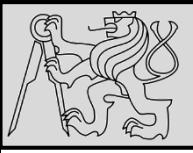

## **LISTS – ALIASING, CLONING**

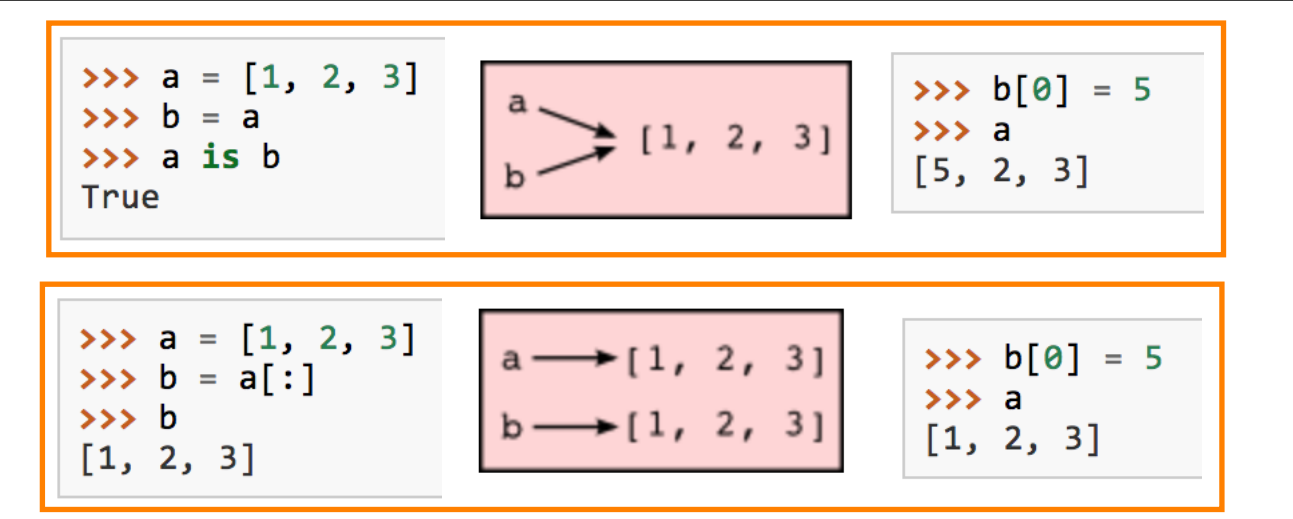

- If we assign one variable to another, both variables refer to the same object
- The **same list has two different names** we say that it is **aliased** (*changes made with one alias affect the other*)
- Recommendation: *Avoid aliasing when you are working with mutable objects!*
- If need to modify a list and keep a copy of the original use the **slice operator** (*taking any slice of creates a new list*)

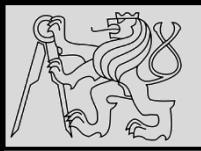

#### **LIST PARAMETERS**

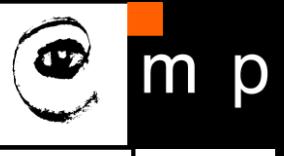

30 30

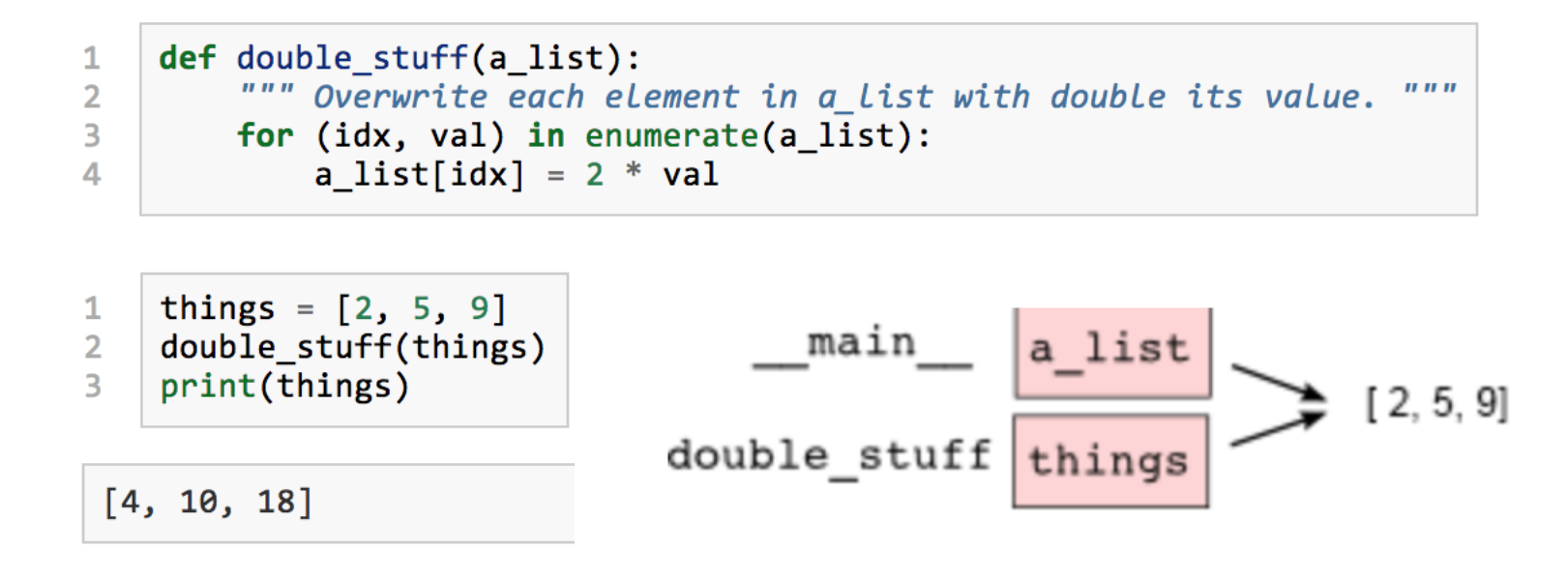

- Passing a **list as an argument** passes a **reference** to the list, **not a copy or clone** of the list!
- So parameter passing creates an **alias!**

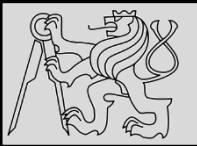

### **LIST METHODS**

 $\rightarrow\rightarrow$  mylist = [] >>> mylist.append(5) >>> mylist.append(27) >>> mylist.append(3) >>> mylist.append(12) >>> mylist  $[5, 27, 3, 12]$ 

```
\rightarrow mylist.insert(1, 12) # Insert 12 at pos 1, shift other items up
>>> mylist
[5, 12, 27, 3, 12]\gg mylist.count(12) # How many times is 12 in mylist?
\overline{2}>>> mylist.extend([5, 9, 5, 11]) # Put whole list onto end of mylist
>>> mylist
[5, 12, 27, 3, 12, 5, 9, 5, 11]>>> mylist.index(9)
                                  # Find index of first 9 in mylist
6
>>> mylist.reverse()
>>> mylist
[11, 5, 9, 5, 12, 3, 27, 12, 5]>>> mylist.sort()
>>> mylist
[3, 5, 5, 5, 9, 11, 12, 12, 27]>>> mylist.remove(12)
                        # Remove the first 12 in the list
>>> mylist
[3, 5, 5, 5, 9, 11, 12, 27]
```
#### **Explore list methods on your own!**

Source by Tomas Svoboda PRG 2016/2017

20/10/23 Milan Nemy, Czech Technical University in Prague

р

m

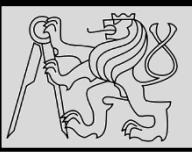

### **LIST PARAMETERS**

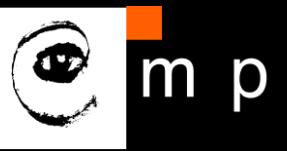

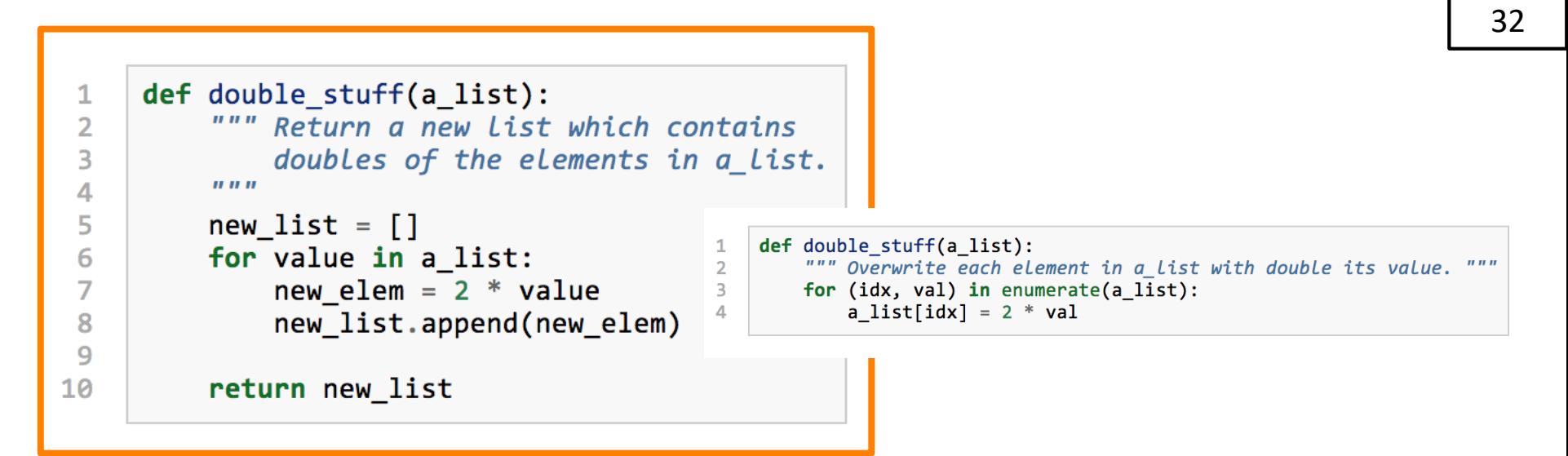

- Concept: **pure functions** vs. **modifiers**
- Pure function does not produce **side effects**!
- Pure function communicates with the calling program **only through parameters** (it does not modify) and a **return value**
- *Do not alter the input parameters unless really necessary*
- Programs that use pure functions are **faster to develop** and **less error-prone** than programs that use modifiers

Source by Tomas Svoboda PRG 2016/2017

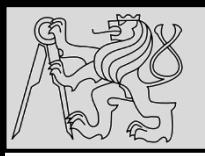

### **REFERENCES**

### **This lecture re-uses selected parts of the OPEN BOOK PROJECT Learning with Python 3 (RLE)**

<http://openbookproject.net/thinkcs/python/english3e/index.html> available under [GNU Free Documentation License](http://openbookproject.net/thinkcs/python/english3e/copyright.html) [Version 1.3\)](https://www.gnu.org/licenses/fdl-1.3.en.html)

- Version date: October 2012
- by Peter Wentworth, Jeffrey Elkner, Allen B. Downey, and Chris Meyers (based on 2nd edition by Jeffrey Elkner, Allen B. Downey, and Chris Meyers)
- Source repository is at [https://code.launchpad.net/~thinkcspy-rle](https://code.launchpad.net/~thinkcspy-rle-team/thinkcspy/thinkcspy3-rle)[team/thinkcspy/thinkcspy3-rle](https://code.launchpad.net/~thinkcspy-rle-team/thinkcspy/thinkcspy3-rle)
- For offline use, download a zip file of the html or a pdf version from <http://www.ict.ru.ac.za/Resources/cspw/thinkcspy3/>